# More Control Flow, More Types

#### COM S 113

January 29, 1999

Announcements

Textbook status

Quizzes

Assignment 1

1

### What's wrong with this?

```
#define MAXLEN 10;
int main() {
  char a[MAXLEN]="University";
  int i;
  for (i=1; i<=MAXLEN; i++);
     printf("%c", a[i]);
  putchar("\n");
  return 0;
}
```
## Labels and Goto

Any statement can be prefixed by a label, which is an identifier followed by a colon

Scope of a label is enclosing function body

Can unconditionally jump to label with "goto label;" statement

Normally very bad style

## break Statements

Used to exit from immediately enclosing loop

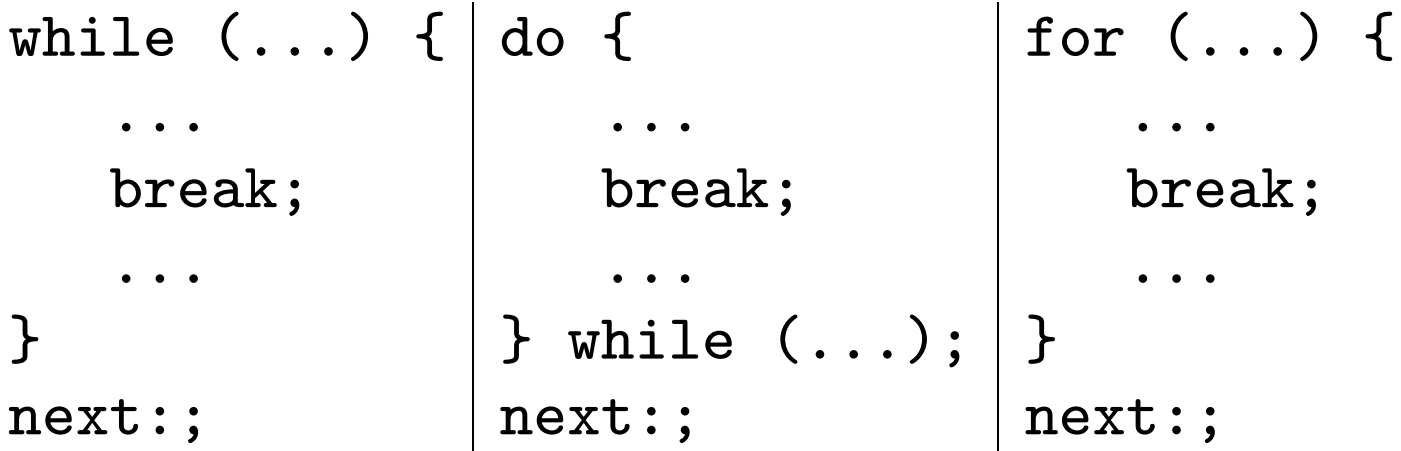

goto sometimes useful as multilevel break

### continue Statements

Used to skip remaining portion of current iteration

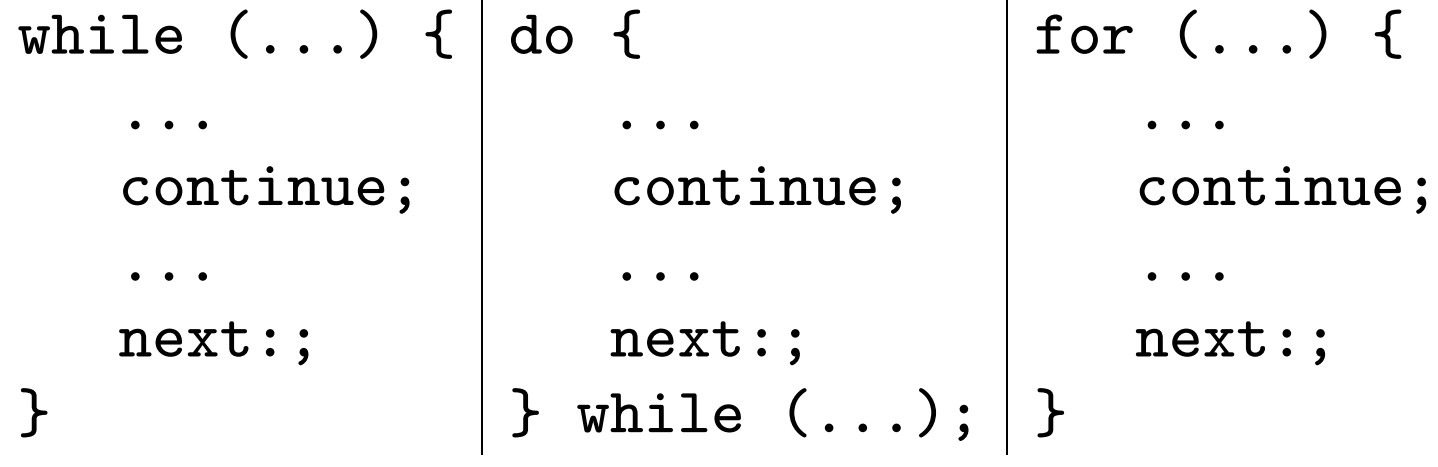

### Example of break and continue

```
#include <ctype.h>
main() {
  while (1) {
    int i = getchar();
    if (i == ' \n\rangle n') break;
    else if (ispunct(i)) continue;
    putchar(i);
```
## Standard Library

Described in Appendix B of K&R

Contains functions for input and output (<stdio.h>), character class tests (<ctype.h>), string fcns (<string.h>), mathematical functions (<math.h>), misc utility fcns (<stdlib.h>), and diagnostics (<assert.h>)

Warning for users of Unix cc or gcc: use "-1m" option

#### Example of assert

```
/* #define NDEBUG /* must occur before #inclusion */
#include <assert.h>
#define NUMFIB 100
main() {
  int i, fib[NUMFIB] = \{1,1\};
  for (i=2; i<NUMFIB; i++) {
     fib[i] = fib[i-1] + fib[i-2];assert(fib[i] > fib[i-1]); \} }
```
## The switch Statement

```
switch (expression) {
   case const-expr: statements
   case const-expr: statements
   default: statements
}
```
Warning: Case labels act as labels! Almost always need break (when not?), almost never use braces around statements (when would you?)

### Example of switch Statement (K&R p. 59)

```
int c, nwhite = 0, nother = 0, ndigit[10];
while (c = getchar()) != EOF) {
  switch (c) {
    case '0': case '1': case '2': case '3': case '4':
    case '5': case '6': case '7': case '8': case '9':
      ndigit[c-'0']++; break;
    case ' ': case ' \n': case ' \t': nwhite++; break;
    default: nother++; break; } }
```
**Checkpoint** 

Now completed Chapter 3 of K&R

#### Enumeration Types

C is low-level, enumeration types are just int!

enum day { SUN, MON, TUE, WED, THU, FRI, SAT }; enum months { JAN = 1, FEB, MAR, APR, MAY, JUN, JUL, AUG, SEP, OCT, NOV, DEC }; enum boolean { NO, YES, FALSE = 0, TRUE }; enum escapes { BELL='\a', TAB='\t', NEWLINE='\n' };

# Enumeration Types (continued)

No errors for misassigning, performing arithmetic, etc.

Enumerated constant can't appear in two enums

Can iterate if enumerated constants sequential:

enum day d; for  $(d = SUM; d \leq SAT; d++)$ 

...

13

# Enumeration Types (continued)

Can define variables of this type by naming them at the end:

enum day { SUN, MON, TUE, WED, THU, FRI, SAT } yesterday, today, tomorrow;

## Enumeration Tags

Enumeration tags form their own namespace!

enum boolean { FALSE, TRUE } boolean; is legal (though poor style)

## Enumeration Tags Optional

Program behavior unchanged if removed tag and created variables of type int:

```
enum { SUN, MON, TUE, WED, THU, FRI, SAT };
main() {
  int d;
  for (d = SUM; d \leq SAT; d++) \dots
```
## Enumeration Types with switch

```
int daysinmonth(enum months m) {
  switch (m) {
    case APR: case JUN: case SEP: case NOV: return 30;
    case FEB: return 28;
    default: return 31;
  }
}
```
Why no break needed? What is implicitly assumed?

Alternative daysinmonth()

#include <assert.h>

```
int daysinmonth(enum months m) {
  int days[12] = \{31, 28, 31, 30, 31, 30, 31, 31, 30, 31, 30, 31\};assert(m \geq JAN);
  assert(m \leq DEC);
  return days[months - JAN];
}
```
### **Structures**

Used to create composite objects containing elements of different types

struct {

component-declarations

}

Sample Structures

```
struct { struct {
  double x, y; | int year;
} a, b, c[9]; short int month, day;
              } date1, date2;
```
Access structure elements with dot operator:

a.x c[8].y date1.year

## Structure Tags

If a structure type doesn't have a name, you can only create a constant number of objects of that type (unlike for enums)

```
struct employee {
  char name[30];
  int id;
};
```
# Structure Tags (continued)

Structure tags form their own namespace, as do structure fields

Can pass structures to and from functions—with callby-value semantics!

```
struct point {
  double x, y;
};
```
## Example Use of Structures

#include <math.h>

double distance(struct point a, struct point b) { int  $x$ off =  $a.x - b.x;$ int yoff =  $a.y - b.y$ ; return sqrt(xoff \* xoff + yoff \* yoff); }

### Another Example of Structure Usage

struct point midpoint(struct point a, struct point b) { struct point  $m = \{ (a.x + b.x)/2, (a.y + b.y)/2 \}$ ; return m;

}

### Defining Types with typedef

Used to give names to enumeration and derived types, or to give new names to previously defined types

typedef float miles, speed; typedef float a[5]; typedef struct { float x, y; } point;

#### Defining Variables with New Types

typedef float a[5]; typedef struct { float x, y; } point; a distances =  $\{2.0, 3.1, 6.9, 4.8, 7.2\}$ ; point origin =  $\{ 0.0, 0.0 \}$ ;

Typical Use of typedef

```
typedef struct {
  char name[LN];
  char room[LR];
  char ext [LE]; /* extension */
  char desig[LD]; /* designation */
  char compid[LC]; /* company id */
  char logid[LL]; /* login id */
} emp;
```
## Scope of Type Definitions

File or block scope, depending on placement

This applies to all kinds of type definitions—enum, struct, typedef, etc.